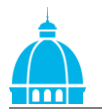

## **Estadística Descriptiva con R**

FORMULARIO BÁSICO

## **Comandos para el análisis numérico de datos:**

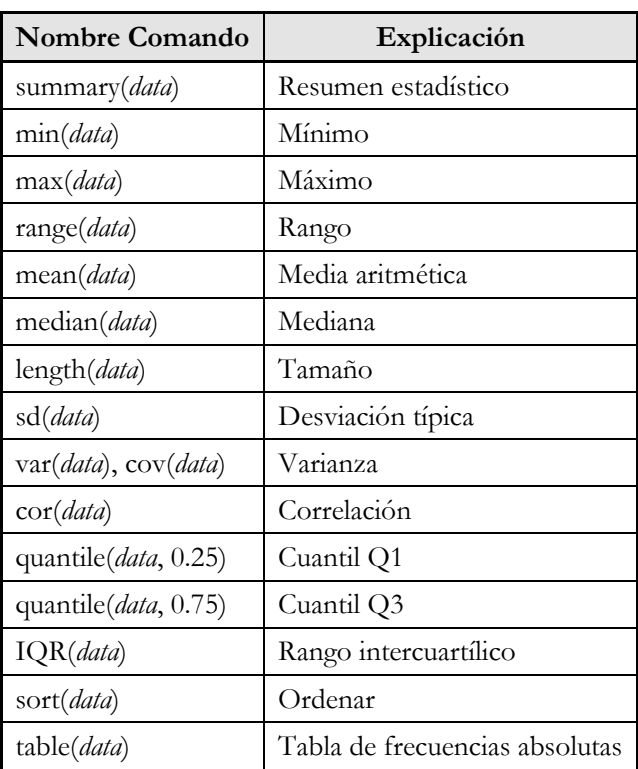

## **Comandos para el análisis gráfico de datos:**

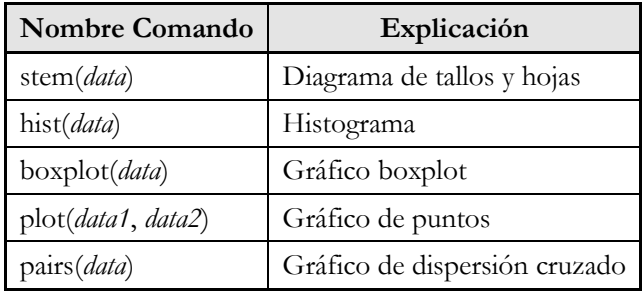

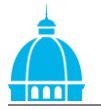

## **Comandos de uso básico de R:**

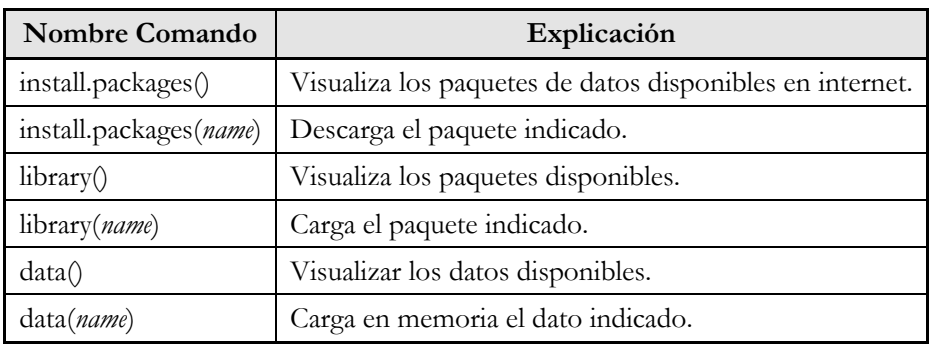

Instalación/carga de datos:

Manejo de datos:

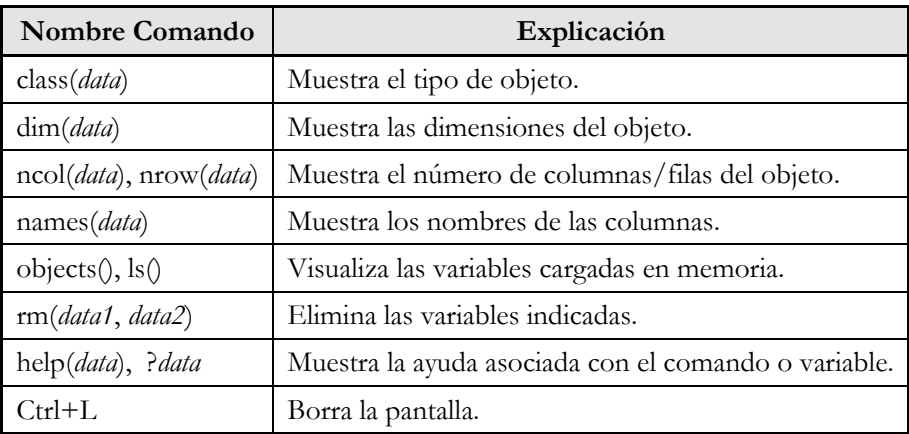